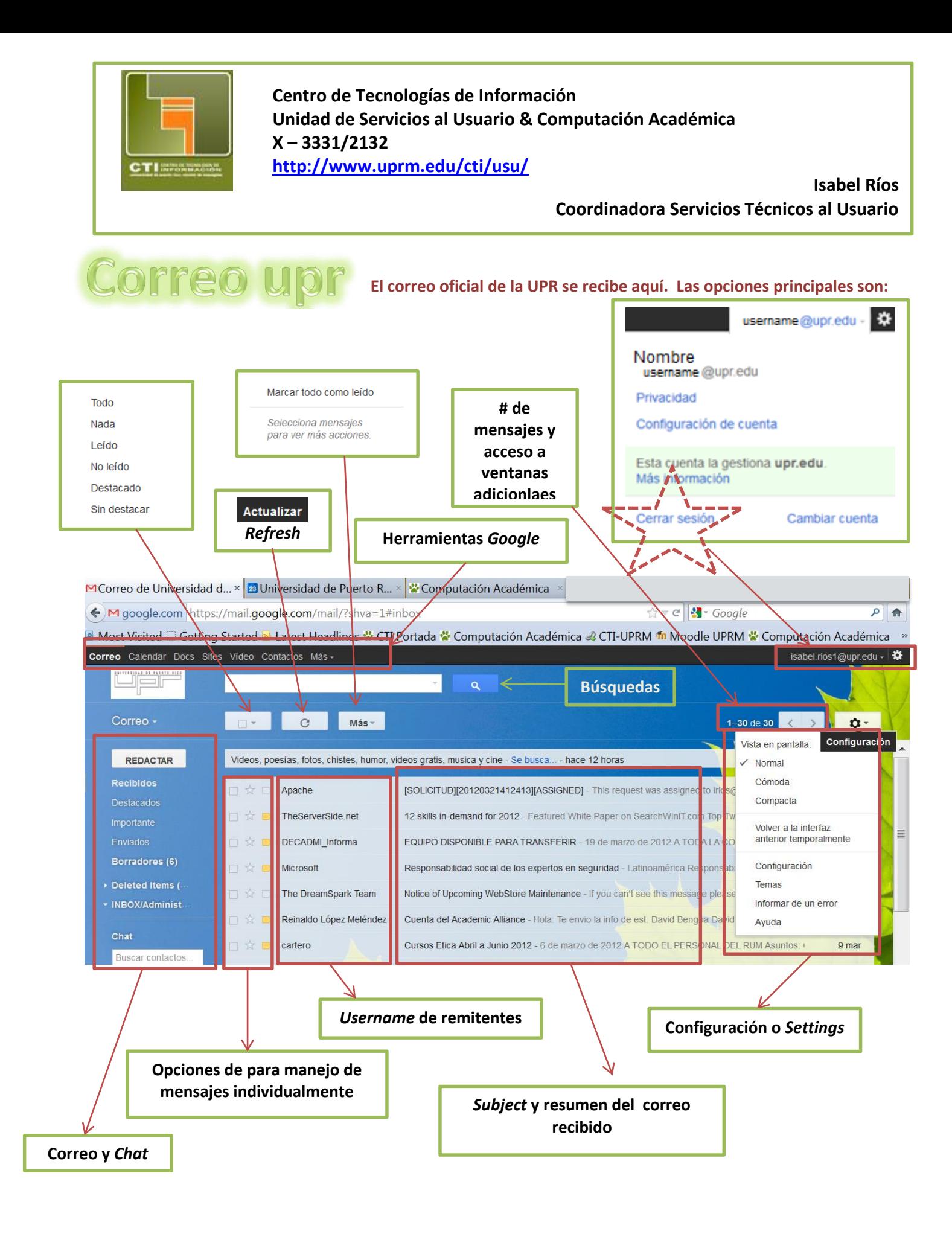

**Cuando marcamos un correo tenemos acceso a un menú adicional cuyas opciones serán adjudicadas al correo seleccionado. Se puede marcar uno o más correos y la acción que se ejecute los afectará a todos.**

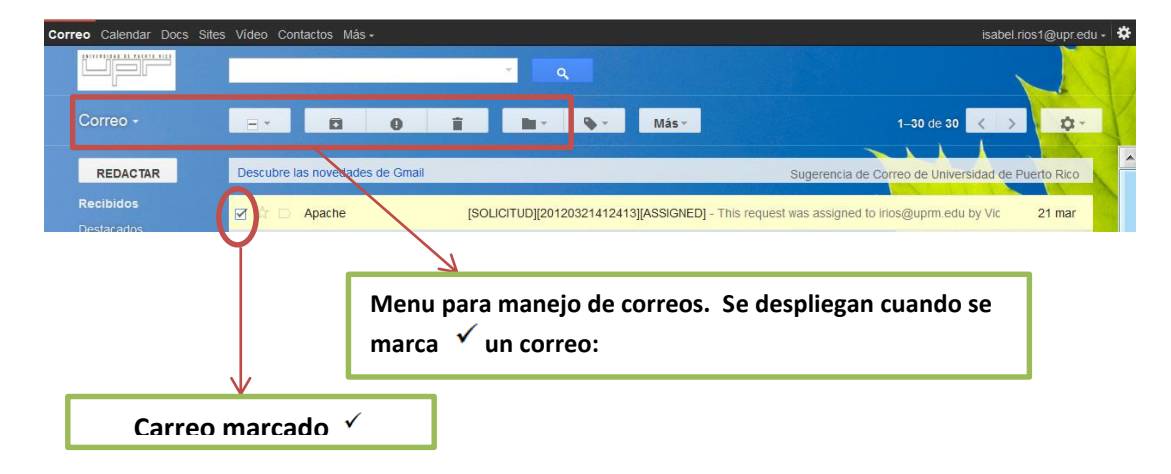

## **Dichas opciones las pueden observar a continuación:**

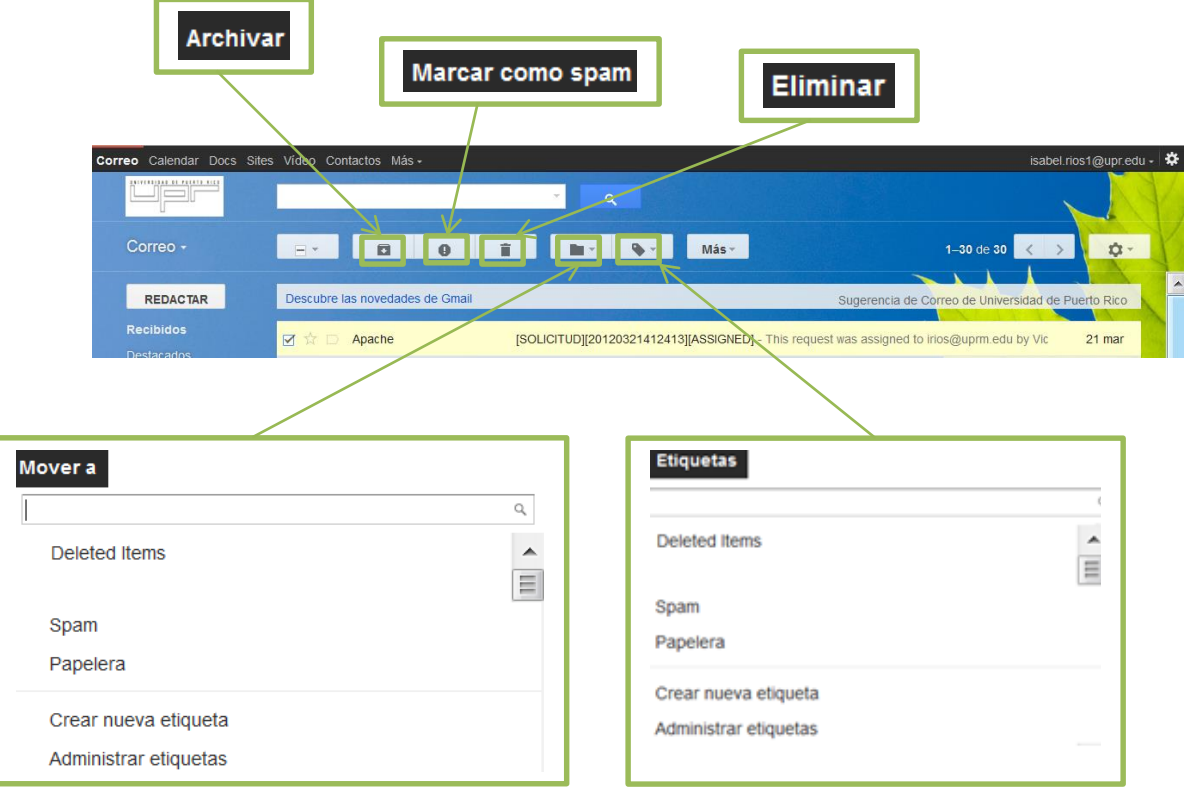